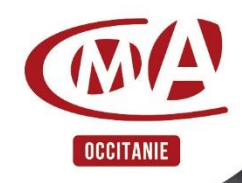

Je soutiens l'orientation Je soutiens l'orientation de l'artisanat

**SURLA PLATEFORME SOLTÉA** 

En 2024, je choisis de verser le solde de ma taxe d'apprentissage à ma CMA,

# **Solde Taxe d'apprentissage 2024**

**Guide des procédures sur la plateforme SOLTÉA**

### **Procédures d'inscription et d'affectation sur la plateforme SOLTÉA**

SOLTÉA est un service en ligne dédié aux employeurs redevables du solde de la taxe d'apprentissage et aux établissements habilités à le percevoir. Cette plateforme nationale, entrée unique pour tous les employeurs redevables, leur permet d'exprimer leurs souhaits de répartition vers les établissements habilités.

## **Vous êtes inscrit sur net-entreprises et vous allez vous inscrire sur la plateforme SOLTÉA.**

Sur la page d'accueil du site **[www.net-entreprises.fr](http://www.net-entreprises.fr/)** , cliquez sur « **Votre** 

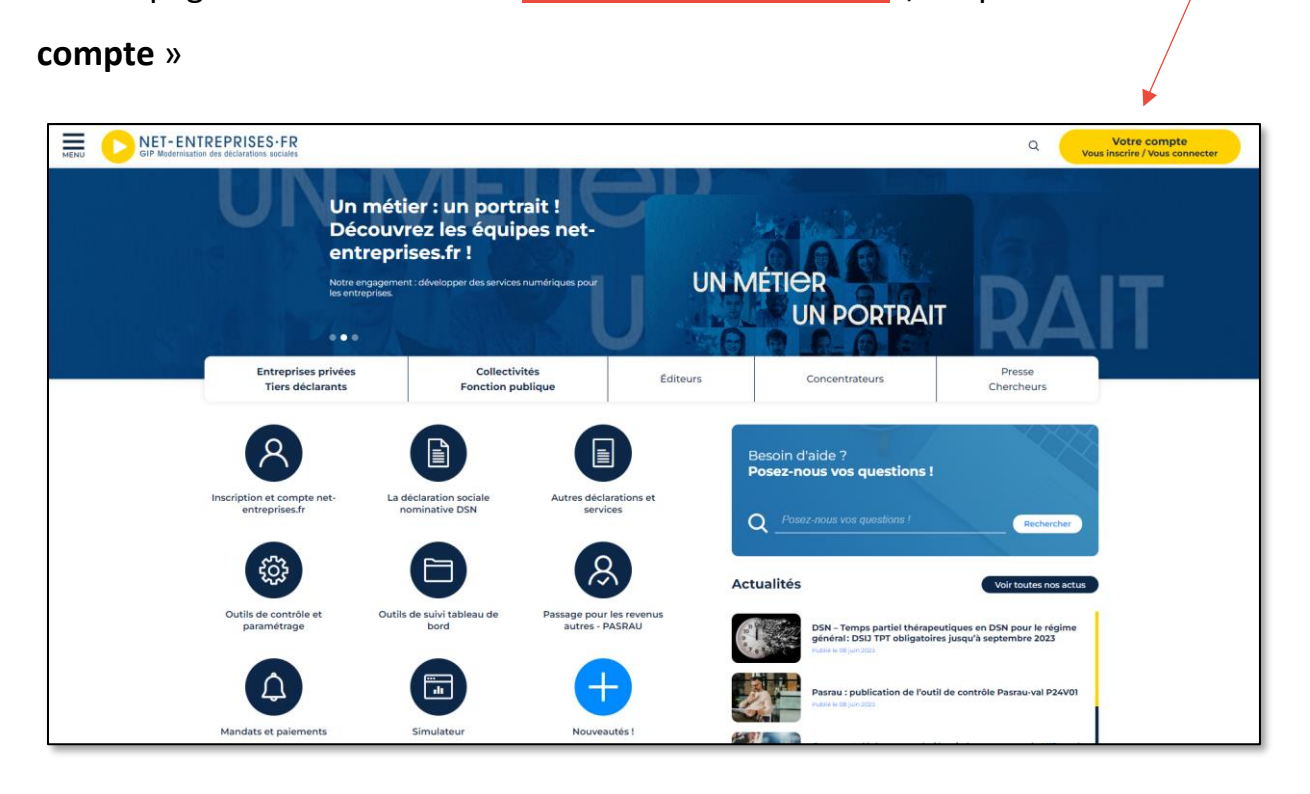

**ATTENTION** : Seul un administrateur peut ajouter des déclarations. Si vous n'êtes pas administrateur, demandez à votre administrateur (ce peut être votre cabinet comptable) de procéder à votre inscription sur SOLTÉA.

Renseignez vos identifiants de connexion, et cliquez sur « **Je me connecte** ».

Sur votre page d'accueil, en rubrique « **Votre espace Entreprise** », cliquez sur « **Gestion** » puis « **Gérer les déclarations** » :

- 1. Sélectionnez « **SOLTÉA - Employeurs** » (service pour les entreprises ou tiers déclarants redevables de la taxe) dans la liste de gauche (liste des déclarations disponibles)
- 2. Mettez, à l'aide des flèches, « **SOLTÉA - Employeurs** » dans la « liste des déclarations sélectionnées » (liste de droite)
- 3. Cliquez ensuite sur « **Valider** » :

Revenez ensuite sur le menu personnalisé :

Cliquez sur « **Gestion** » puis « **Gérer les déclarations** »

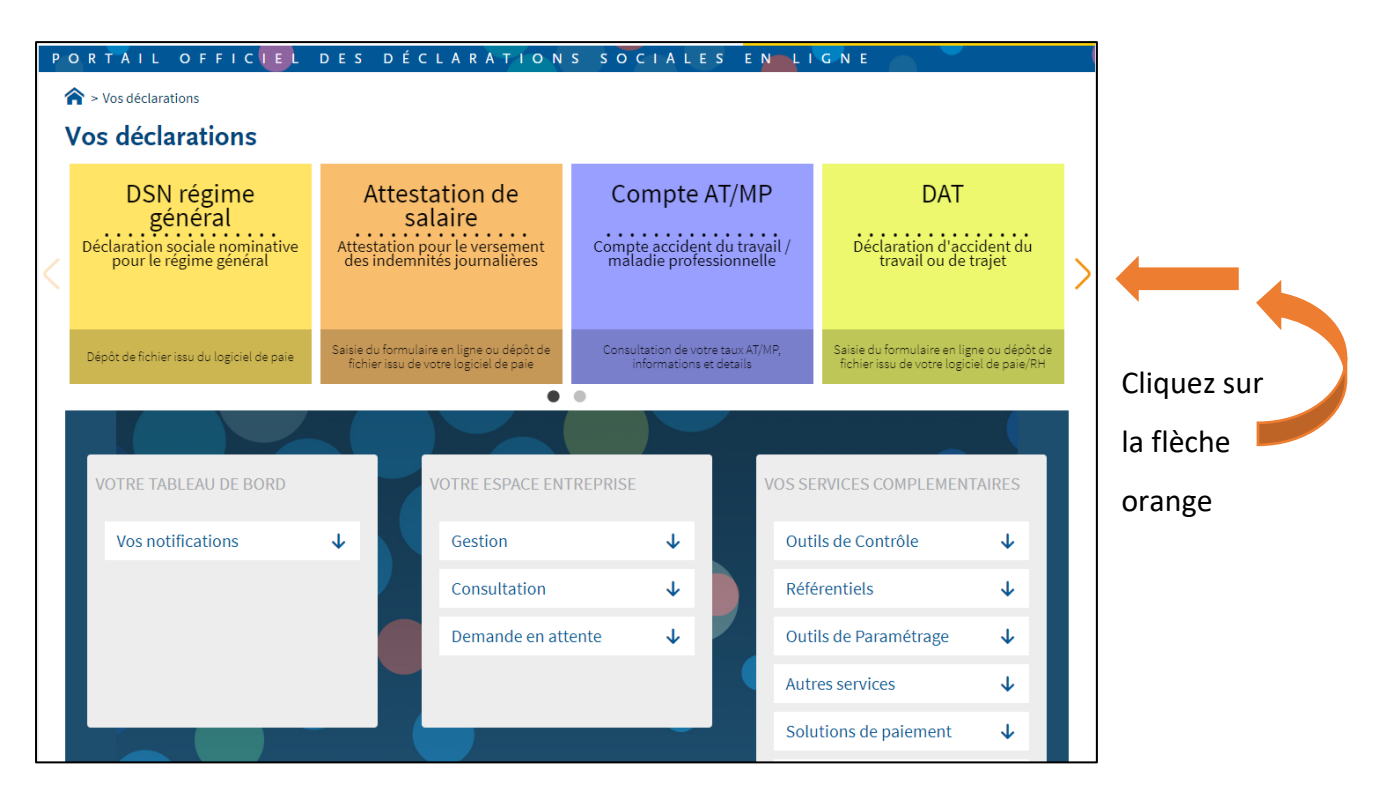

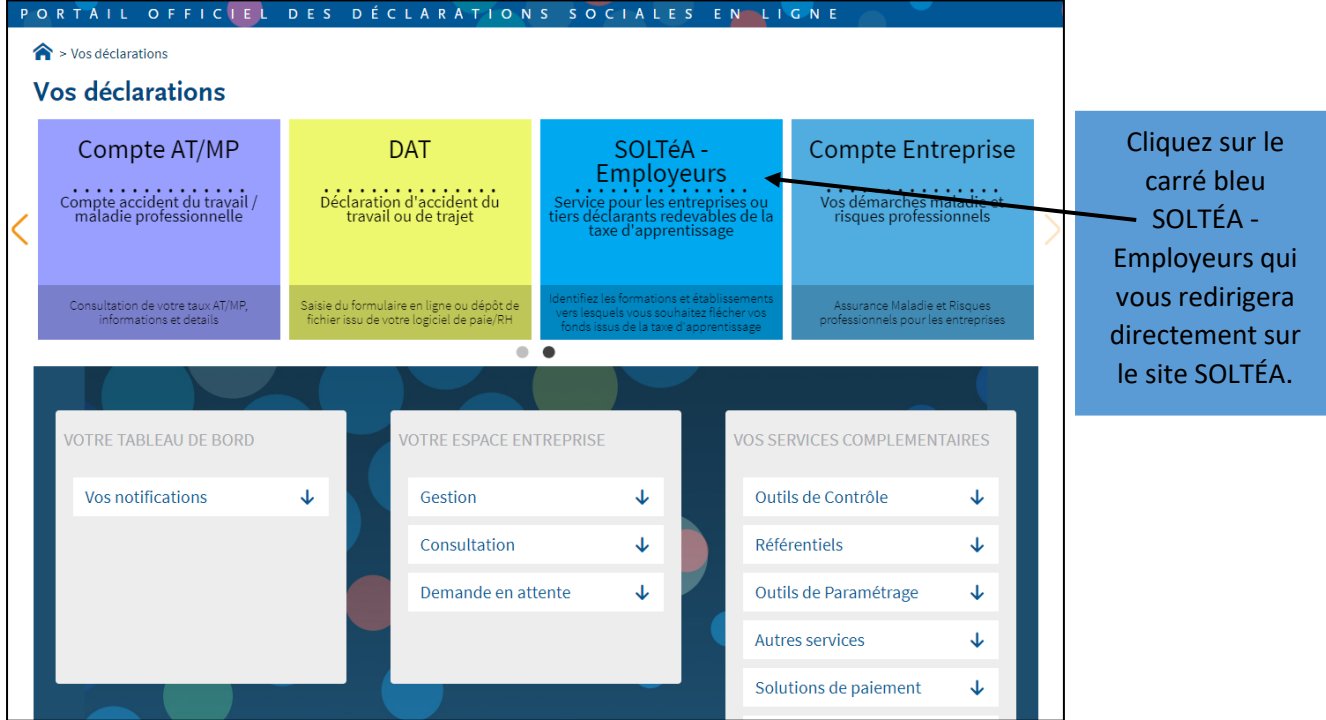

### Pour la Chambre de Métiers et de l'Artisanat de Haute-Garonne, tapez le

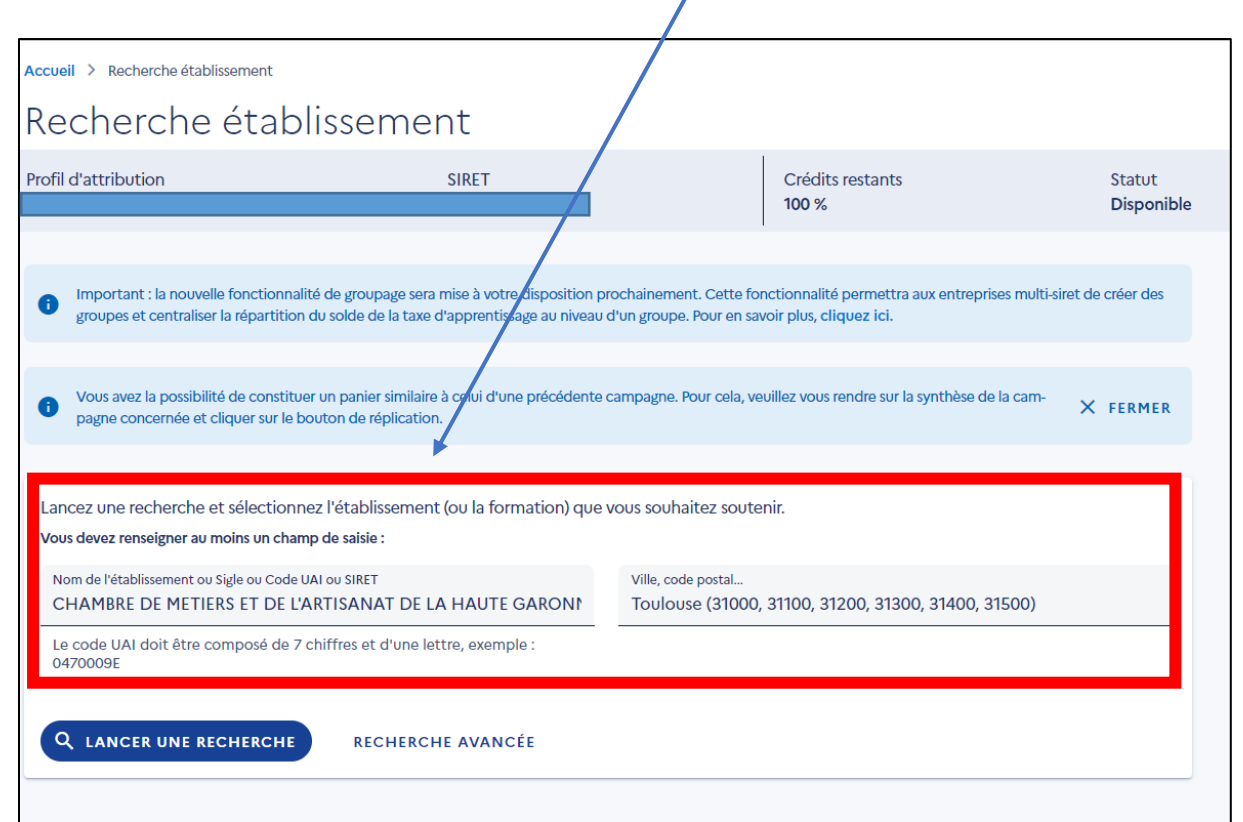

### numéro SIRET **: 130 027 931 00133**

#### 1 résultat trouvé

Établissement principal CHAMBRE DE METIERS ET DE L'ARTISANAT DE LA HAUTE GARONNE TOULOUSE CEDEX 6 | 31010 SIRET: 13002793100133

#### Afficher les établissements secondaires

Vous ne trouvez pas l'établissement que vous cherchez ? Contactez-nous via le formulaire de contact

# VOIR LA FICHE

 $\ddot{\phantom{0}}$ 

Cliquez sur « Voir la fiche »

#### Établissement principal CHAMBRE DE METIERS ET DE L'ARTISANAT DE LA HAUTE GARONNE Contacts de l'établisse-Coordonnées de l'établissement Coordonnées de l'établissement principal ment principal Sigle: CMA 31 05 61 10 47 47 **Myriam TAUPIAC 18 BIS BOULEVARD LASCROSSES** Conseillère Apprentissage contact@cm-toulouse.fr 31010 - TOULOUSE CEDEX 6 SIRET: 13002793100133 taxe@cm-toulouse.fr Code UAI : Non renseigné 06 70 05 39 35 Catégorie juridique : 011 - organismes participant au service public de l'orientation tout au long de la vie Laurence RODRIGUEZ Conseillère Taxe Apprentissage taxe@cm-toulouse.fr Lien(s) vers site(s) de l'établissement principal 06 70 05 39 35 https://www.artisanat-occitanie.fr/actualites/a-la-une/solde-taxe-dapprentissage-2023-choisissez-la-cma-occitanie/ SIGNALER CET ÉTABLISSEMENT Répartition de mon solde Tous les champs sont obligatoires Vous souhaitez attribuer votre solde à : C L'établissement Cliquer sur « **ENREGISTRER MES CHOIX** »**ENREGISTRER MES CHOIX**

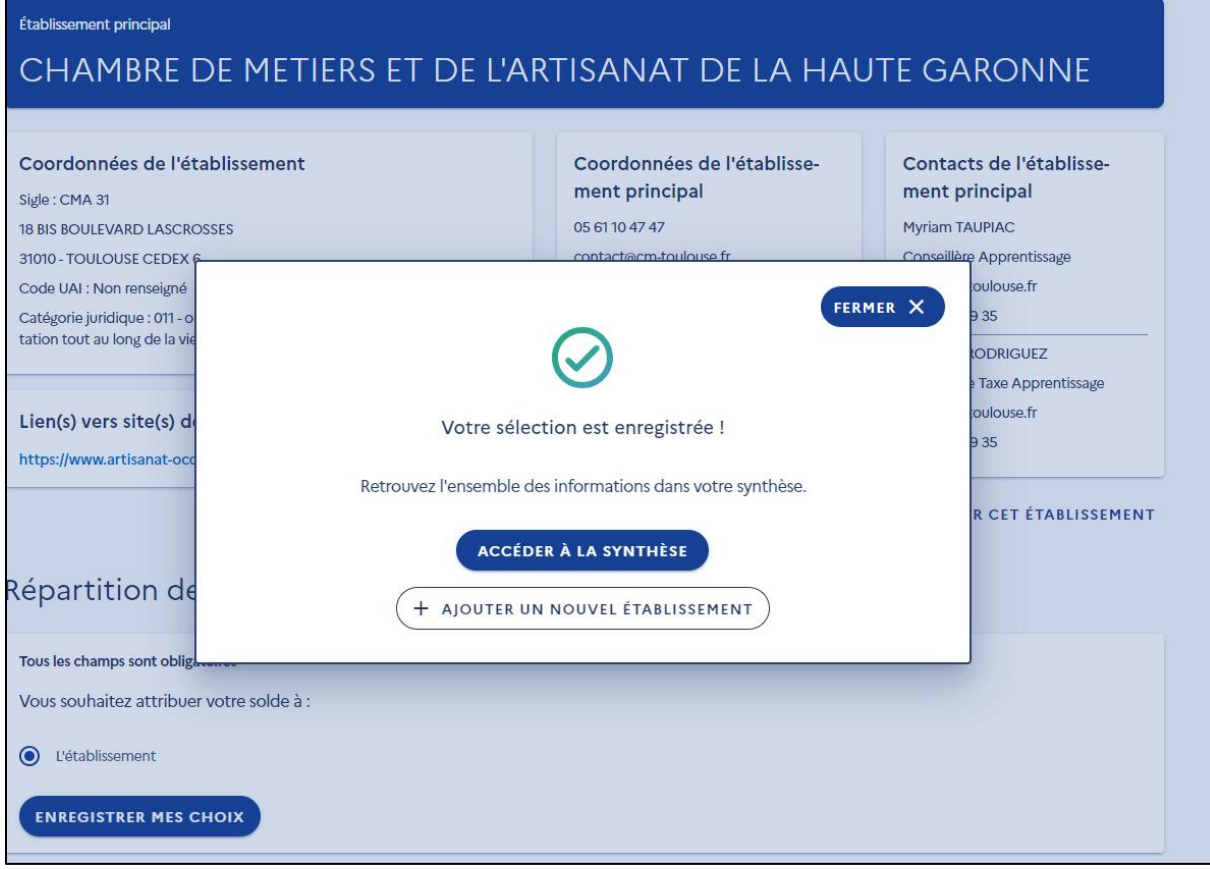

**Un grand merci pour toutes les entreprises de Haute-Garonne et les publics qui souhaitent intégrer l'Artisanat que la CMA 31 accompagne dans leur orientation.**